#### МИНОБРНАУКИ РОССИИ ФЕДЕРАЛЬНОЕ ГОСУДАРСТВЕННОЕ БЮДЖЕТНОЕ ОБРАЗОВАТЕЛЬНОЕ УЧРЕЖДЕНИЕ ВЫСШЕГО ОБРАЗОВАНИЯ «БЕЛГОРОДСКИЙ ГОСУДАРСТВЕННЫЙ ТЕХНОЛОГИЧЕСКИЙ УНИВЕРСИТЕТ им. В.Г.ШУХОВА» (БГТУ им. В.Г. Шухова)

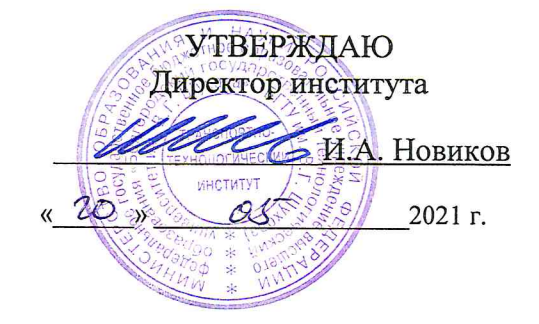

#### РАБОЧАЯ ПРОГРАММА дисциплины

### Автоматизированное проектирование подъёмно-транспортных, строительных, дорожных машин и оборудования

Направление подготовки:

# 23.03.02 Наземные транспортно-технологические комплексы

Профиль:

### Подъемно-транспортные, строительные, дорожные машины и оборудование

Квалификация

Бакалавр

Форма обучения

#### очная

Институт Транспортно-технологический

 $\mathbf{I}$ 

 $\mathbf{I}$ 

Ļ.

à.

Кафедра Подъёмно-транспортные и дорожные машины

Белгород 2021

Рабочая программа составлена на основании требований:

- Федерального государственного образовательного стандарта образования направлению высшего 23.03.02  $\Pi$ O Наземные транспортно-технологические комплексы (уровень бакалавриата), утверждённого Минобрнауки приказом России  $N<sub>0</sub>$ 915 от 7 августа 2020 г.
- учебного плана, утвержденного ученым советом БГТУ им. В.Г. Шухова в 2021 году.

i.<br>N Составитель (составители): ст. преподаватель Прокопенко В.С. (ученая степень и звание, подпись) (инициалы, фамилия)

Рабочая программа обсуждена на заседании кафедры

ņ.

ţ.

 $\mathbf{I}$ 

«  $\frac{19}{9}$  »  $\frac{OS}{9}$  20  $\frac{21}{1}$  г., протокол №

Заведующий кафедрой: д-р. техн. наук, проф. Романович А (инициалы, фамилия)

Рабочая программа одобрена методической комиссией института

 $\alpha$ <sup>2</sup> 20*21* г., протокол №  $\left\langle \left\langle \right\rangle \right\rangle$   $\left\langle \left\langle \right\rangle \right\rangle$ Mm m Председатель: канд. техн. наук, доц. Орехова Т.Н. (ученая степень и звание, подпись) (инициалы, фамилия) Ï

# 1. ПЛАНИРУЕМЫЕ РЕЗУЛЬТАТЫ ОБУЧЕНИЯ ПО ДИСЦИПЛИНЕ

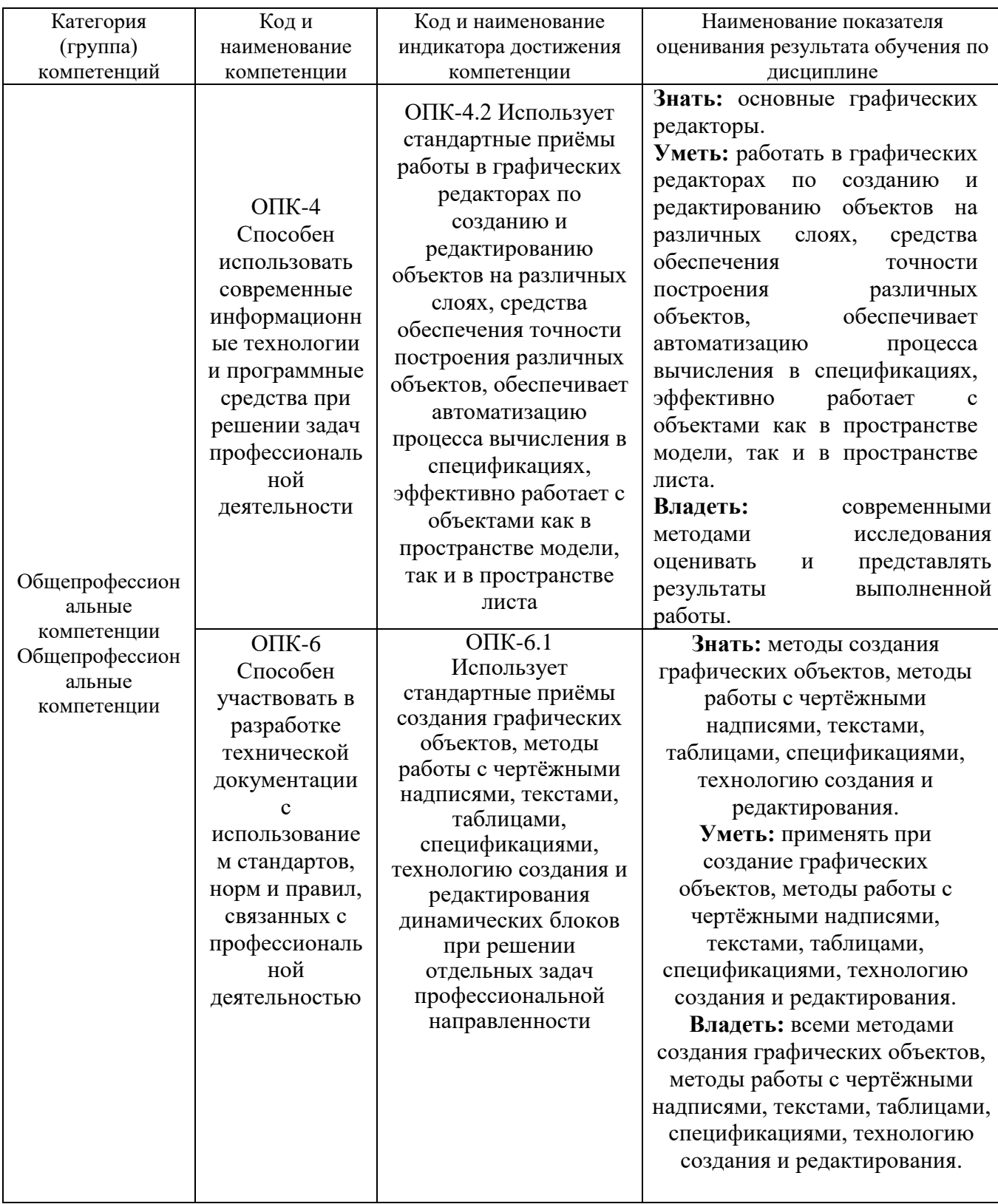

# **2. МЕСТО ДИСЦИПЛИНЫ В СТРУКТУРЕ ОБРАЗОВАТЕЛЬНОЙ ПРОГРАММЫ**

# **1. Компетенция** ОПК-4 Способен использовать современные

информационные технологии и программные средства при решении задач

профессиональной деятельности.

Данная компетенция формируется следующими дисциплинами.

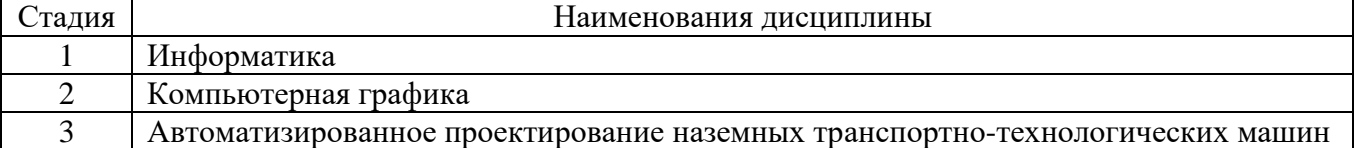

**Компетенция** ОПК-6 Способен участвовать в разработке технической

документации с использованием стандартов, норм и правил, связанных с

профессиональной деятельностью.

Данная компетенция формируется следующими дисциплинами.

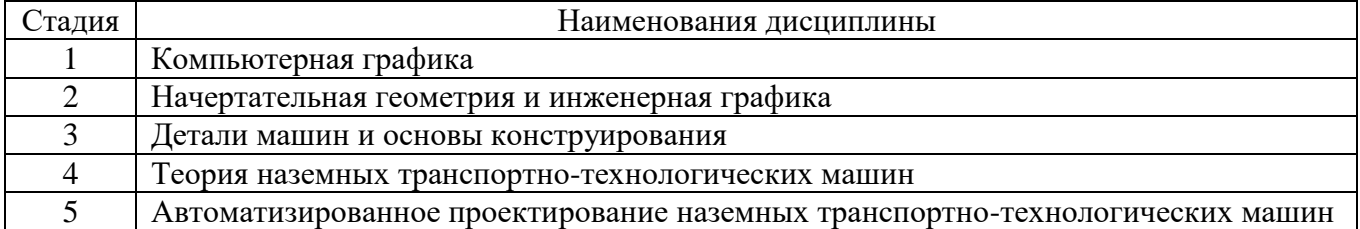

# **3. ОБЪЕМ ДИСЦИПЛИНЫ**

Общая трудоемкость дисциплины составляет 3 (пять) зач. единиц, 180 часов.

Дисциплина реализуется в рамках практической подготовки:

Форма промежуточной аттестации \_\_\_\_\_\_\_\_\_\_\_ экзамен

(экзамен, дифференцированный зачет, зачет)

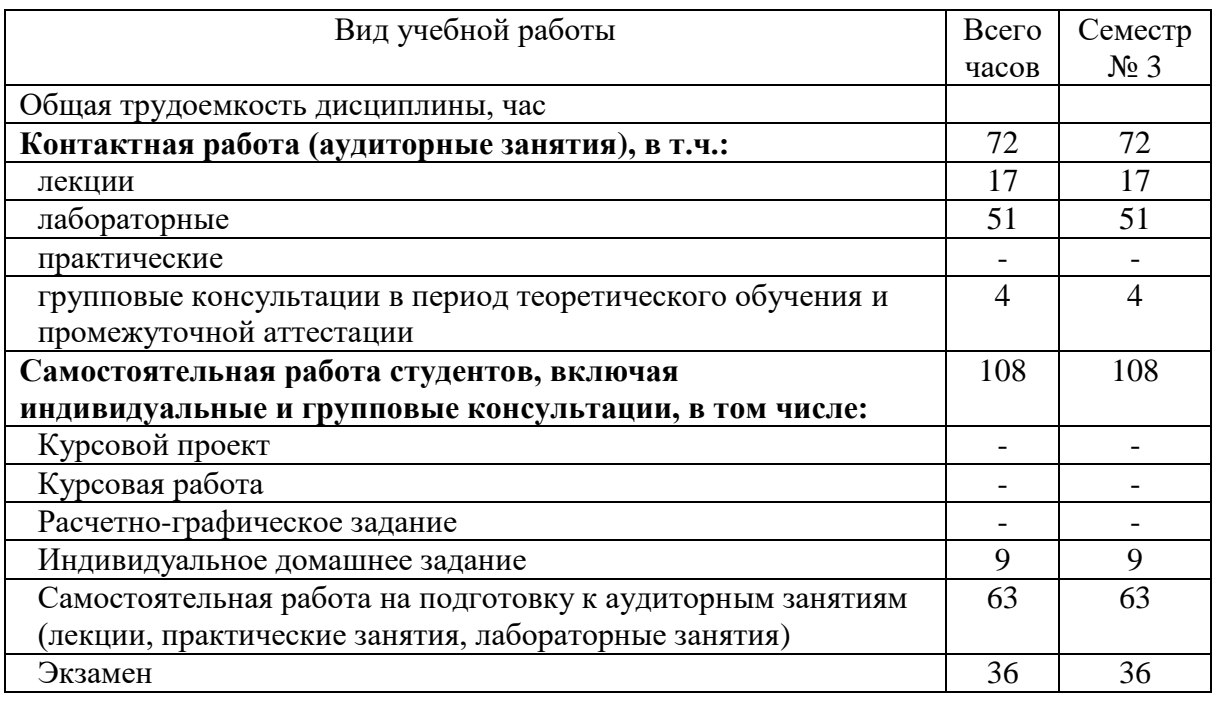

# 4. СОДЕРЖАНИЕ ДИСЦИПЛИНЫ

# 4.1 Наименование тем, их содержание и объем Курс 2 Семестр 3

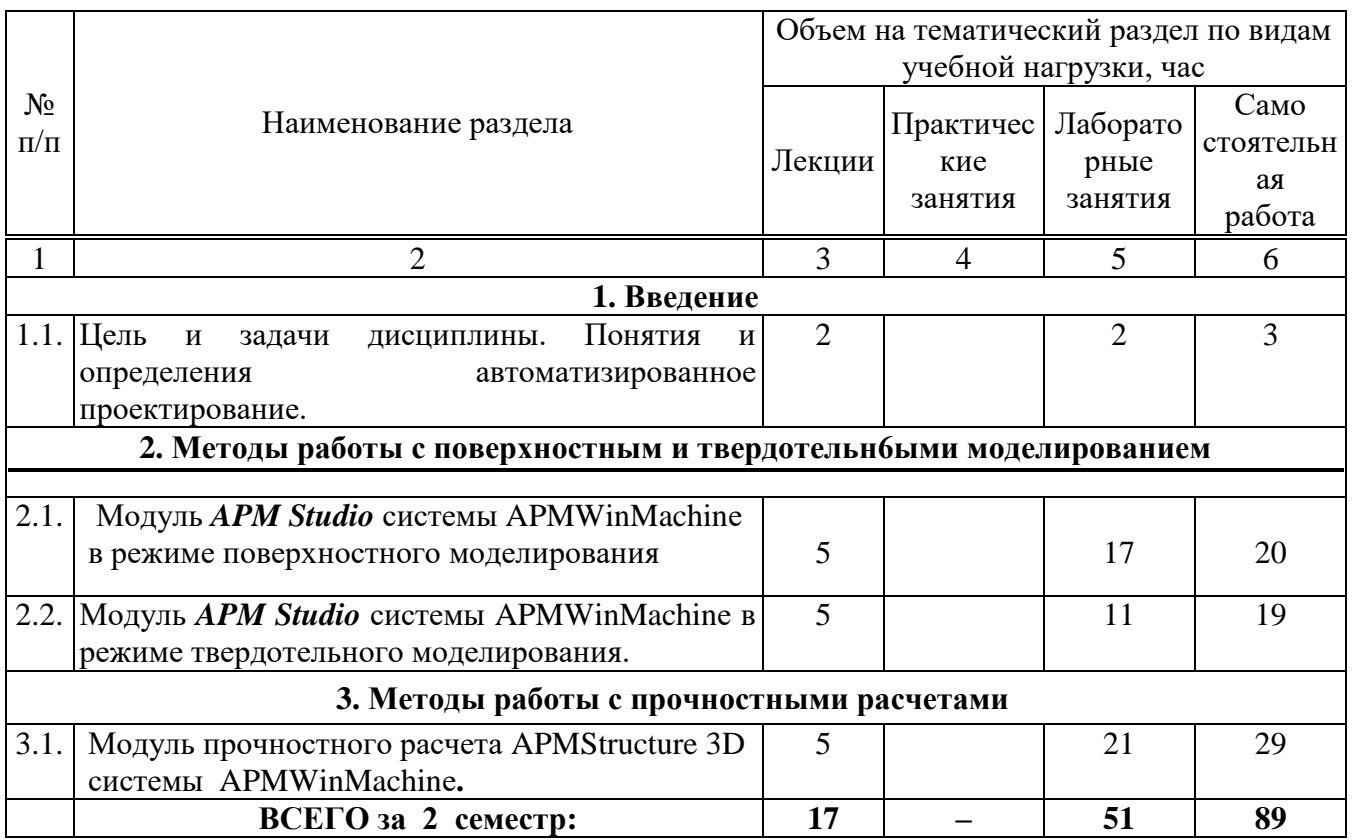

# 4.2. Содержание практических (семинарских) занятий

Не предусмотрено учебным планом

# 4.3. Содержание лабораторных занятий

## Kync 2 Cemecrn 3

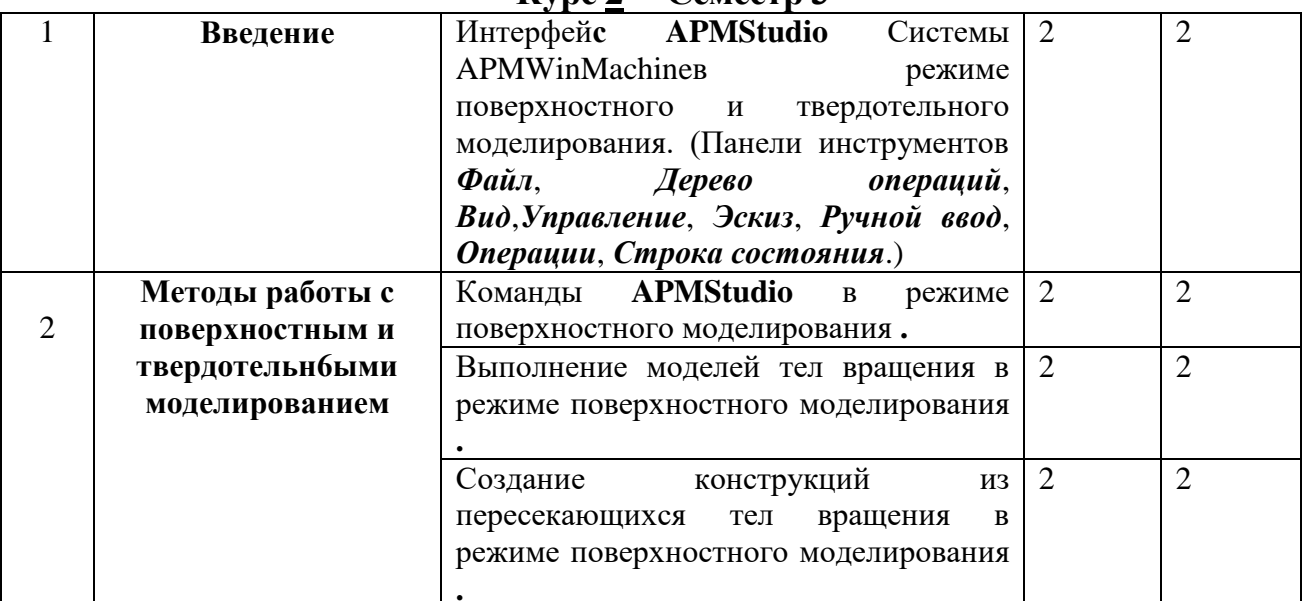

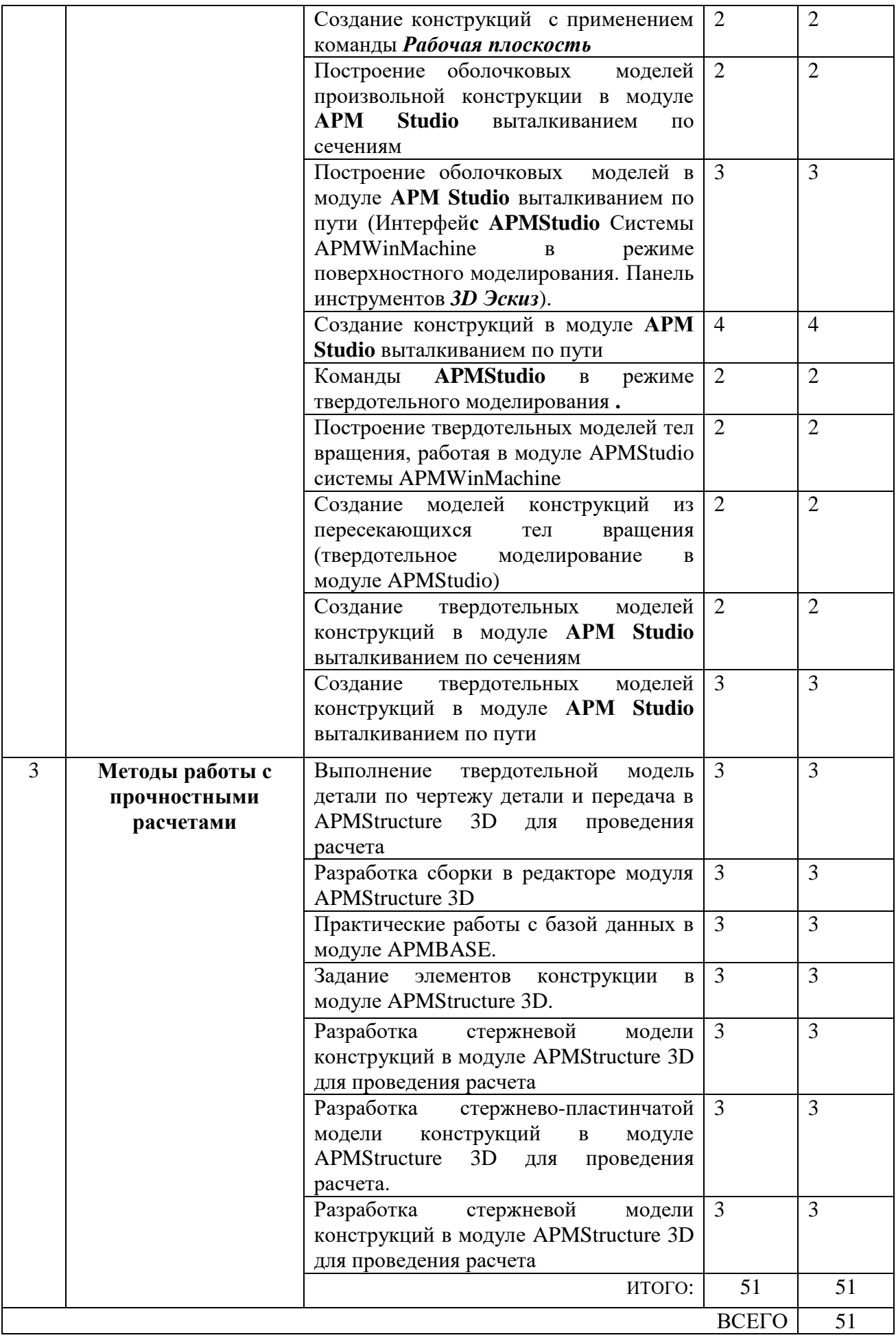

# **4.4. Содержание курсового проекта/работы**

Не предусмотрено учебным планом

### **4.5. Содержание расчетно-графического задания, индивидуальных домашних заданий**

#### **Индивидуальных домашних заданий.**

1.Патентное исследование с целью поиска технических решений по усовершенствованию конструкций машин.

2.Разработка и анализ исходных данных для проектирования усовершенствованной машины.

3.Разработка технического предложения на проектирование усовершенствованной машины.

# **5. ОЦЕНОЧНЫЕ МАТЕРИАЛЫ ДЛЯ ПРОВЕДЕНИЯ ТЕКУЩЕГО КОНТРОЛЯ, ПРОМЕЖУТОЧНОЙ АТТЕСТАЦИИ**

### **5.1. Реализация компетенций**

**1 Компетенция** ОПК-4 Способен использовать современные информационные технологии и программные средства при решении задач профессиональной деятельности

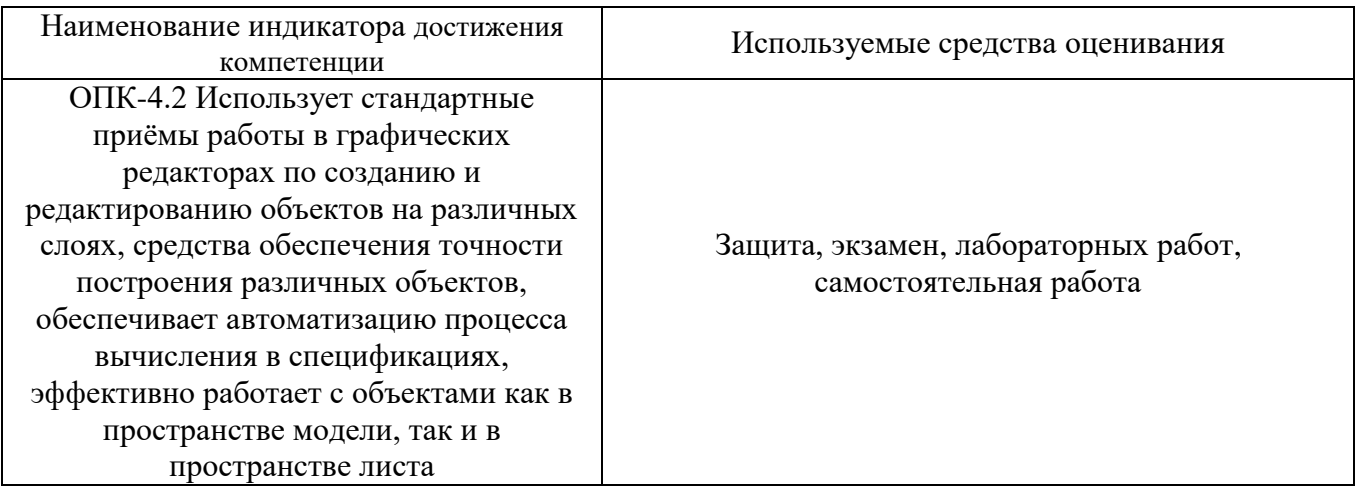

**2 Компетенция** ОПК-6 Способен участвовать в разработке технической документации с использованием стандартов, норм и правил, связанных с профессиональной леательностью

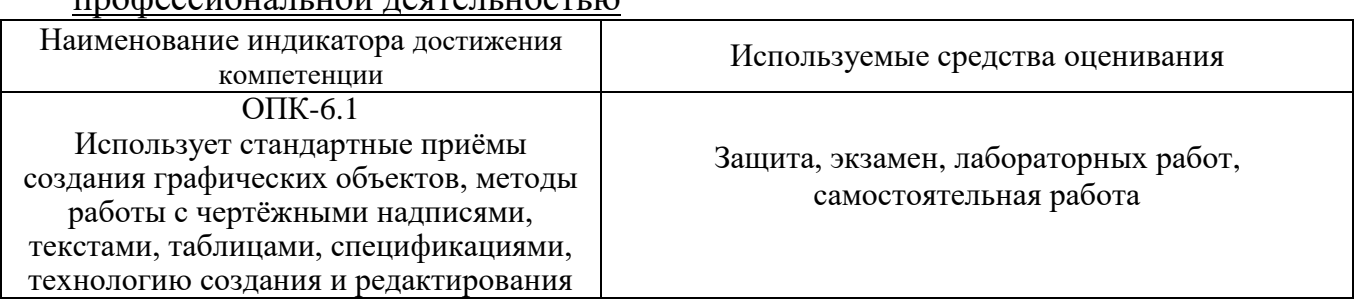

# **5.2. Типовые контрольные задания для промежуточной аттестации**

# **5.2.1. Перечень контрольных вопросов (типовых заданий) для экзамена**

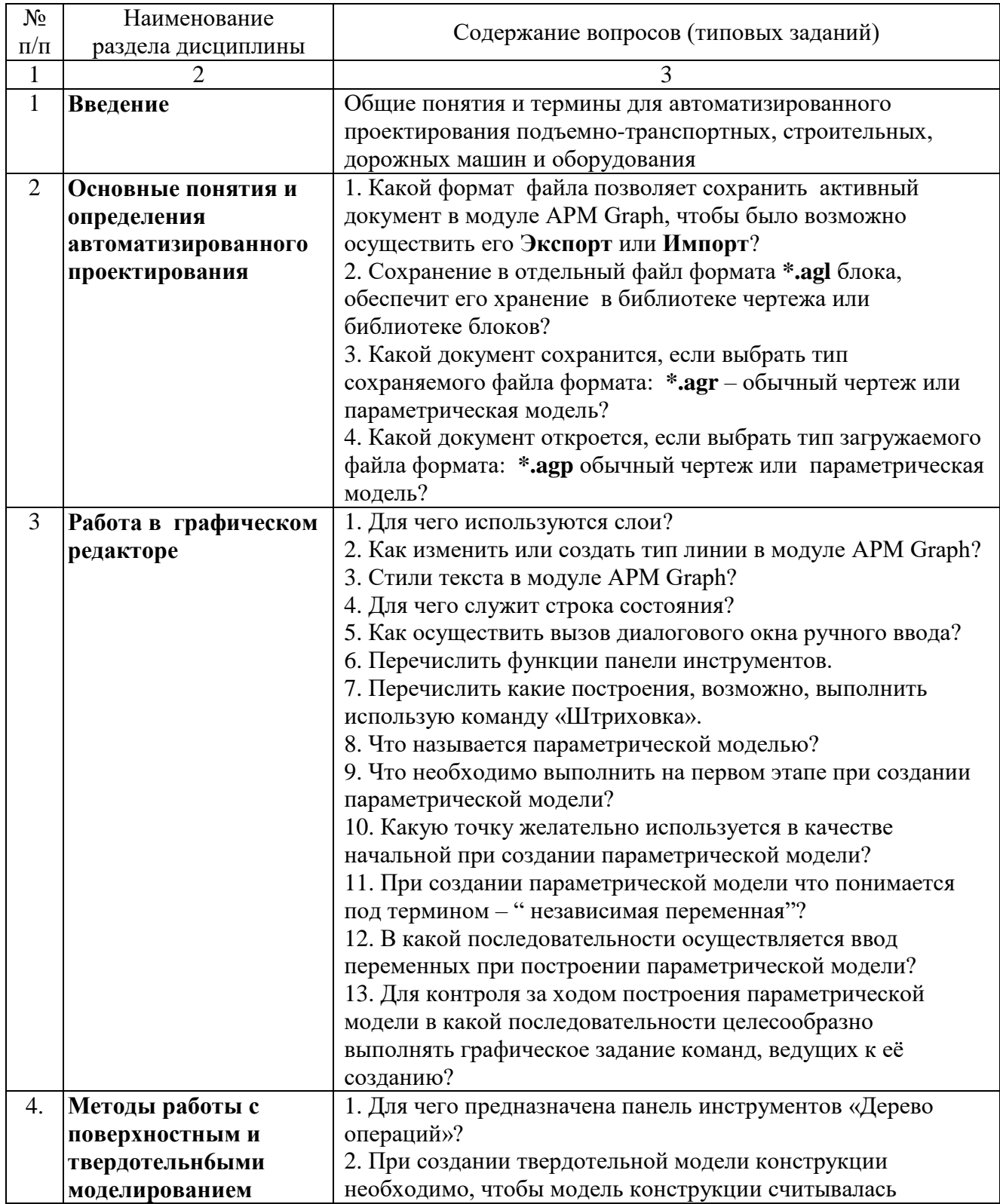

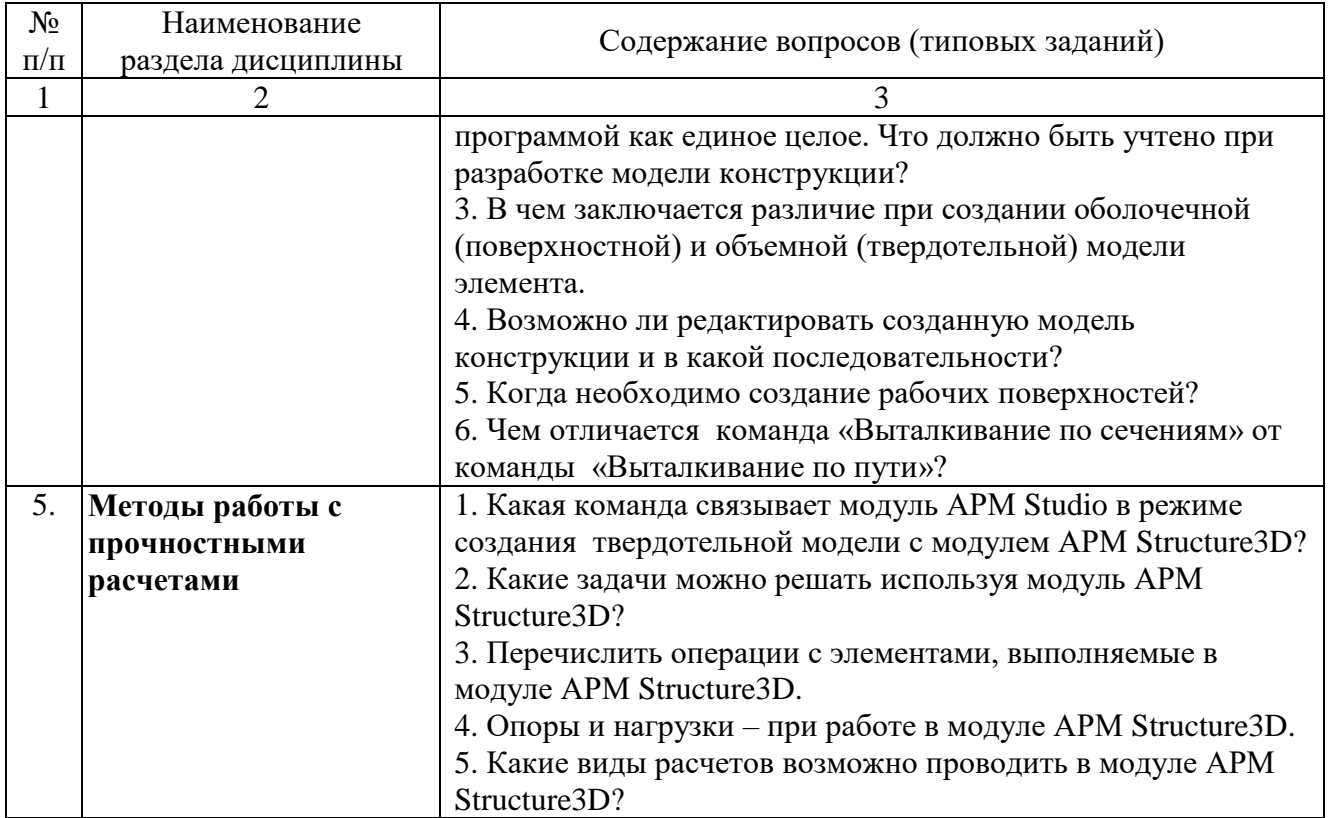

### **5.2.2. Перечень контрольных материалов для защиты курсового проекта/ курсовой работы**

Не предусмотрено учебным планом.

# **5.3. Типовые контрольные задания (материалы) для текущего контроля в семестре**

**Практические занятия.** В методическом указание по выполнению лабораторных работ по дисциплине представлен перечень работ, обозначены цели и задачи, необходимые теоретические и методические указания к работе.

Защита лабораторных занятий возможна после проверки правильности выполнения задания, оформления отчета. Защита проводится в форме собеседования преподавателя со студентом по теме практического занятия. Примерный перечень контрольных вопросов для защиты практических занятий представлен в таблице.

### **5.4. Описание критериев оценивания компетенций и шкалы оценивания**

При промежуточной аттестации в форме экзамена используется следующая шкала оценивания: 2 – неудовлетворительно, 3 – удовлетворительно, 4 – хорошо,  $5 -$ отлично.

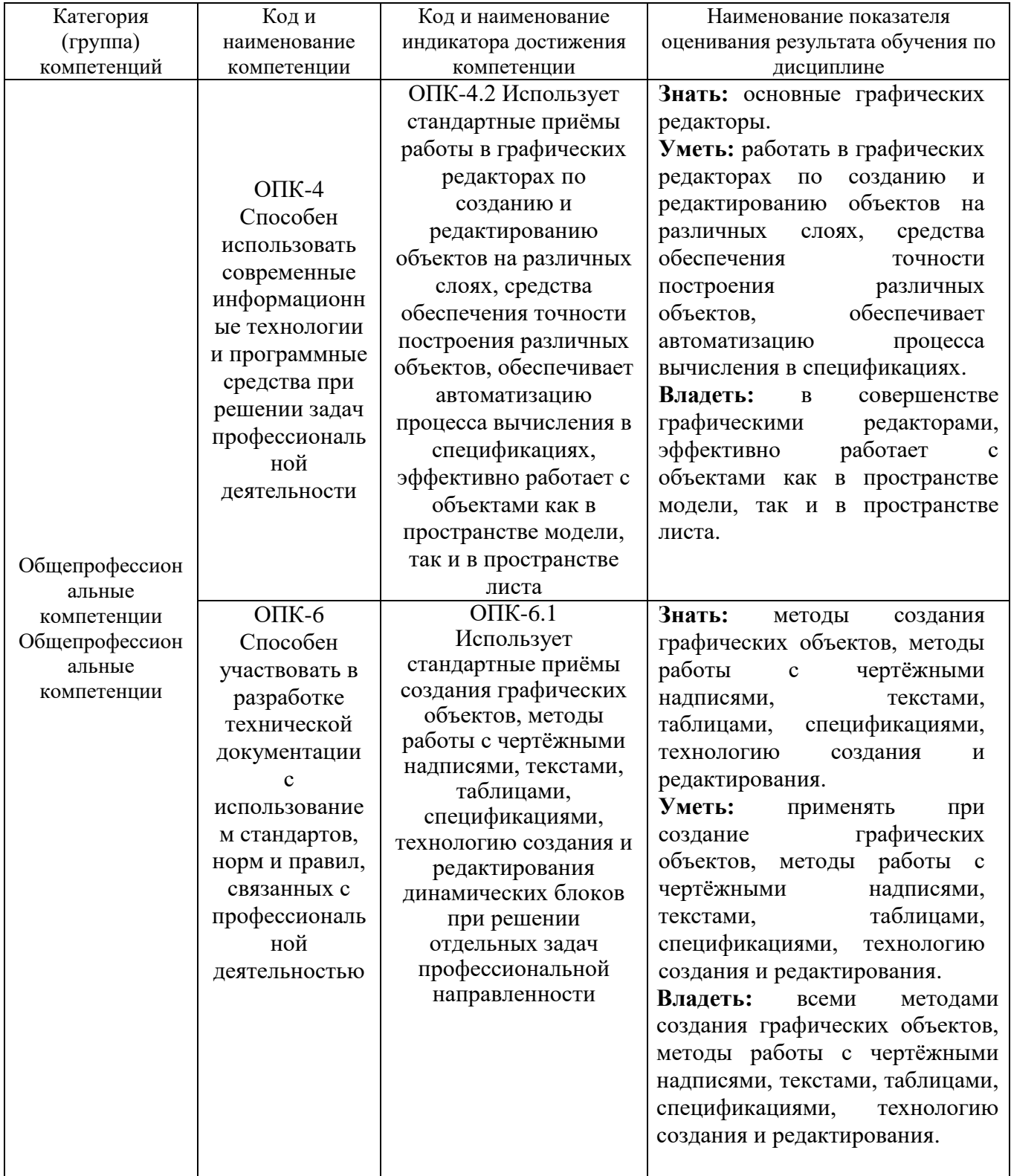

Критериями оценивания достижений показателей являются:

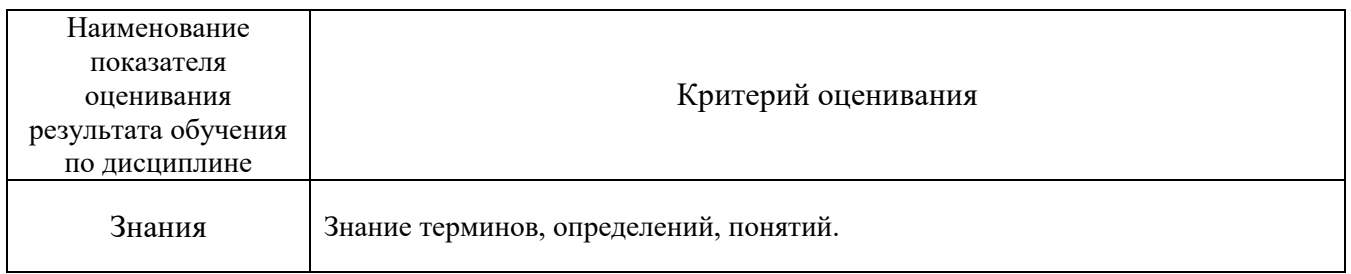

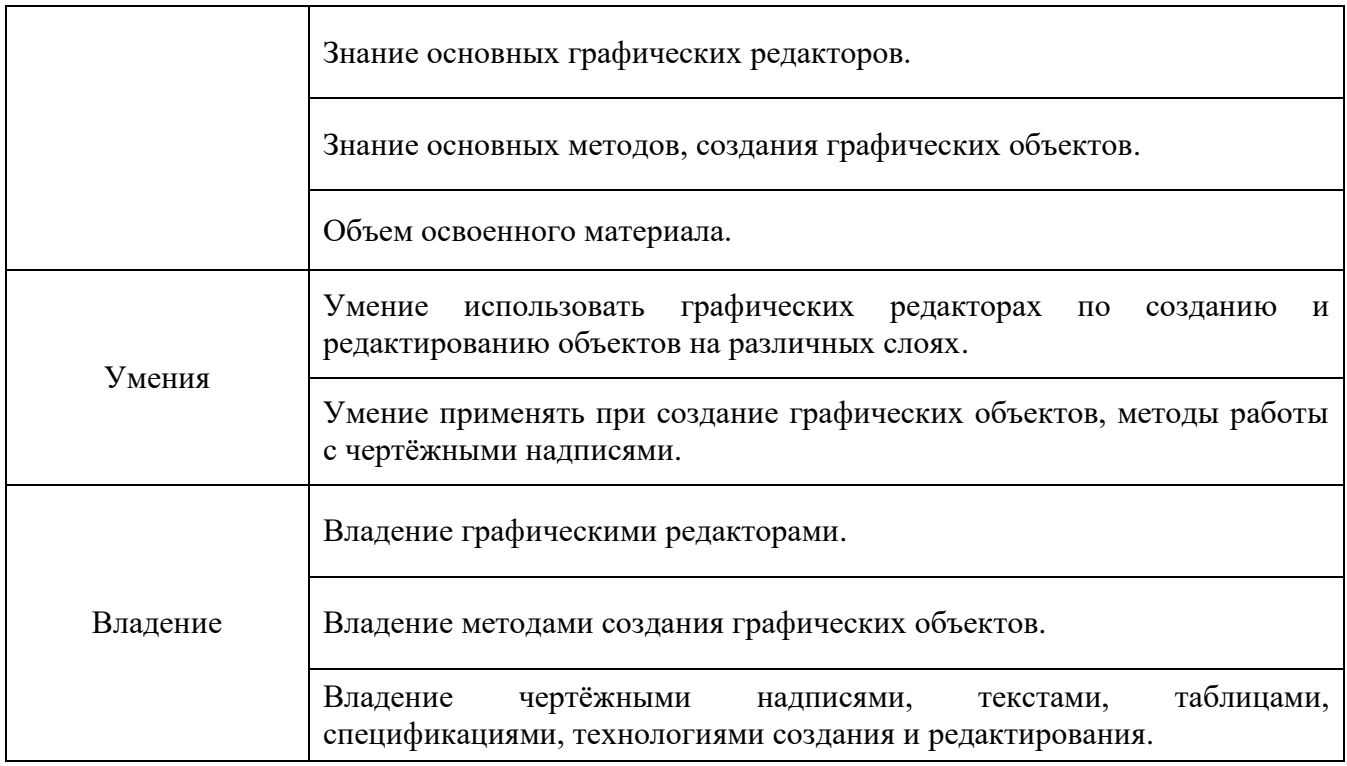

Оценка преподавателем выставляется интегрально с учётом всех показателей и критериев оценивания.

Оценка сформированности компетенций по показателю Знания.

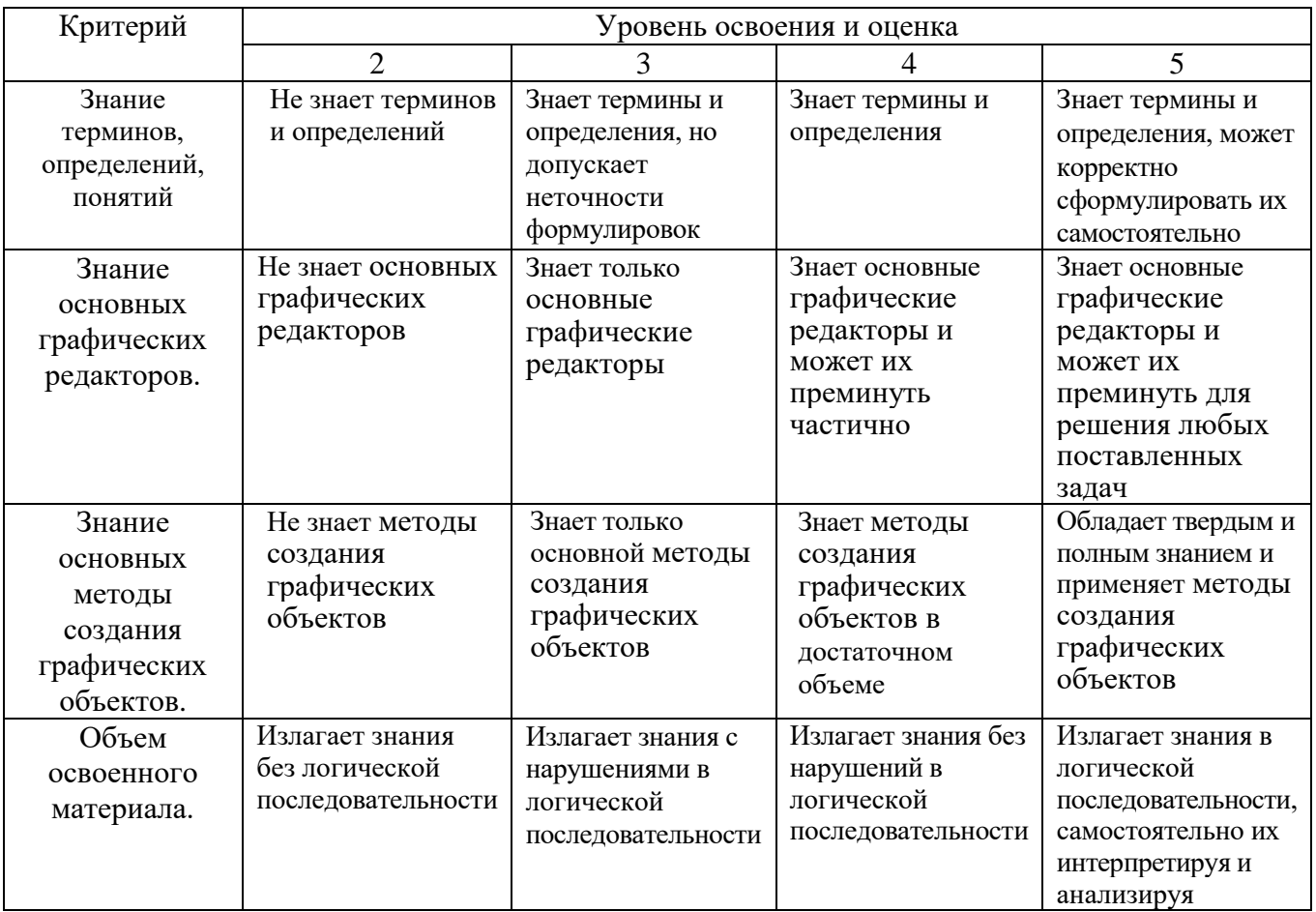

Оценка сформированности компетенций по показателю Умения.

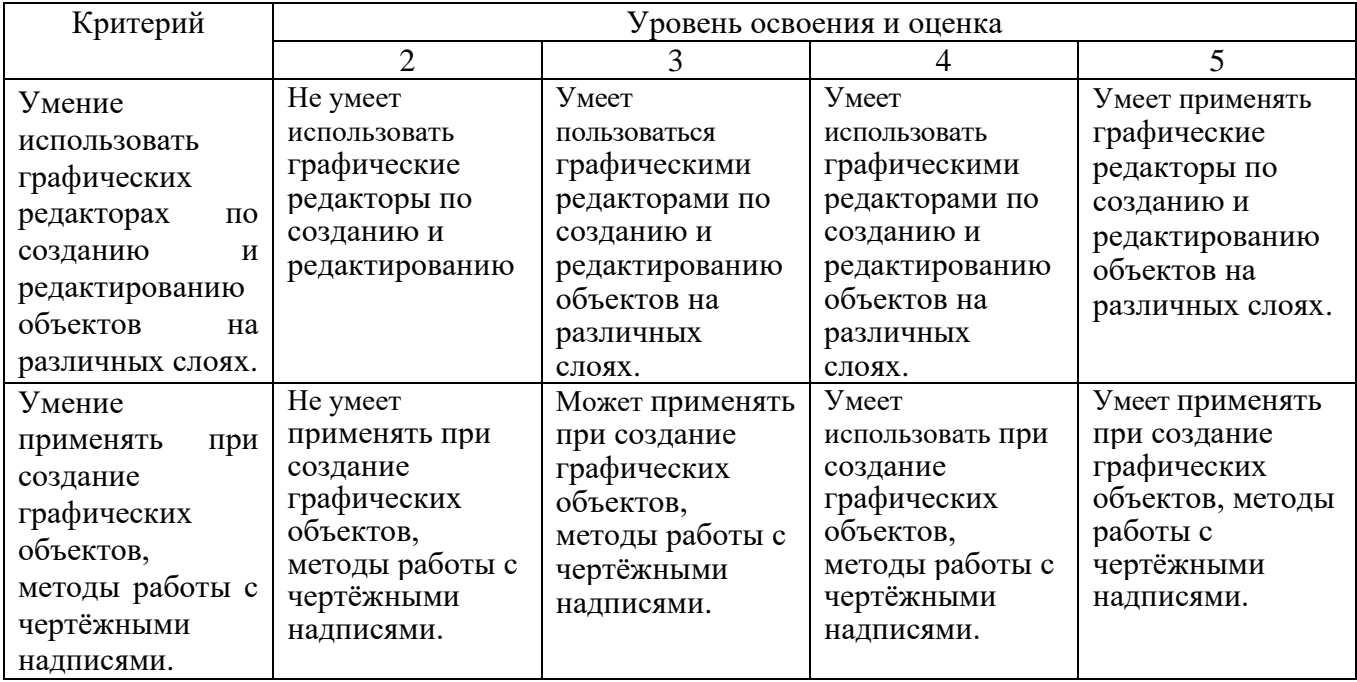

Оценка сформированности компетенций по показателю Владения.

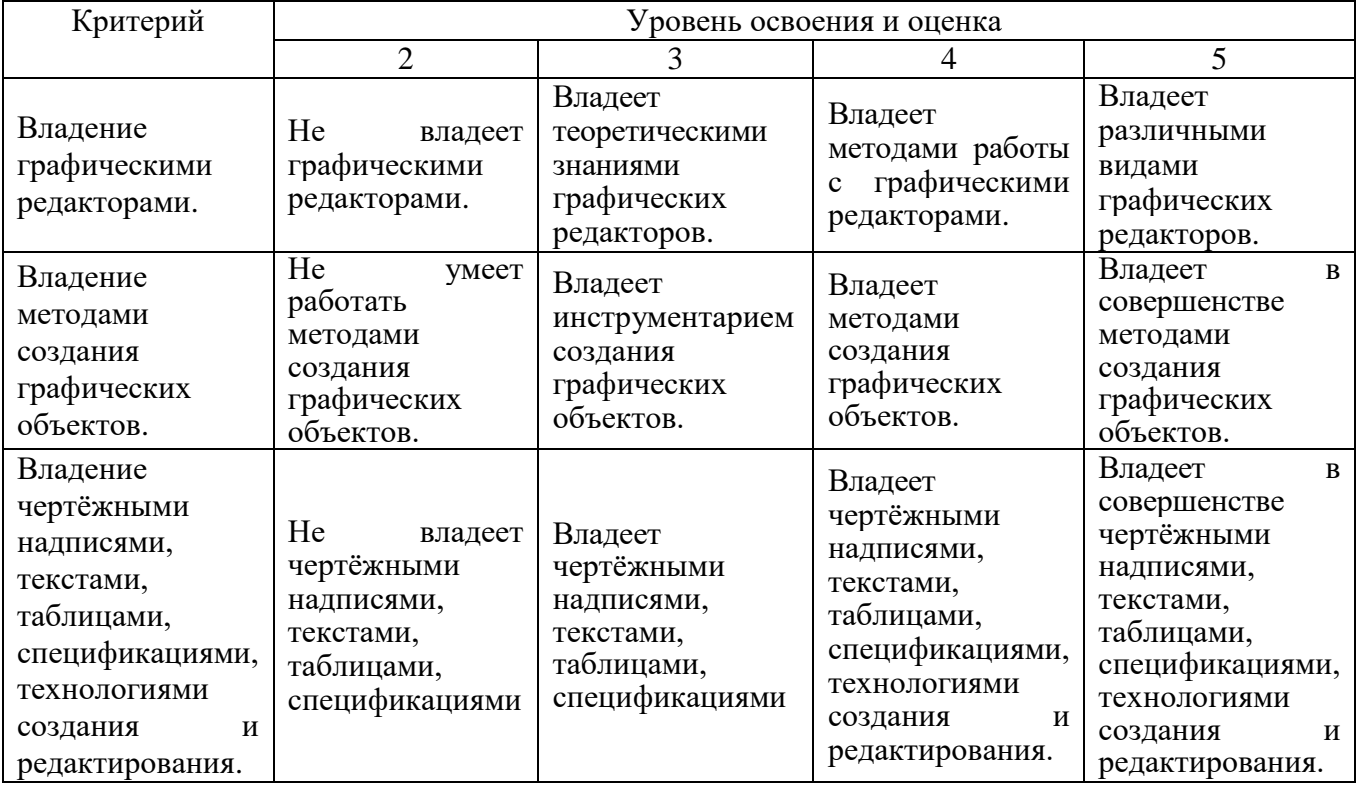

# **6. МАТЕРИАЛЬНО-ТЕХНИЧЕСКОЕ И УЧЕБНО-МЕТОДИЧЕСКОЕ ОБЕСПЕЧЕНИЕ**

### **6.1. Материально-техническое обеспечение**

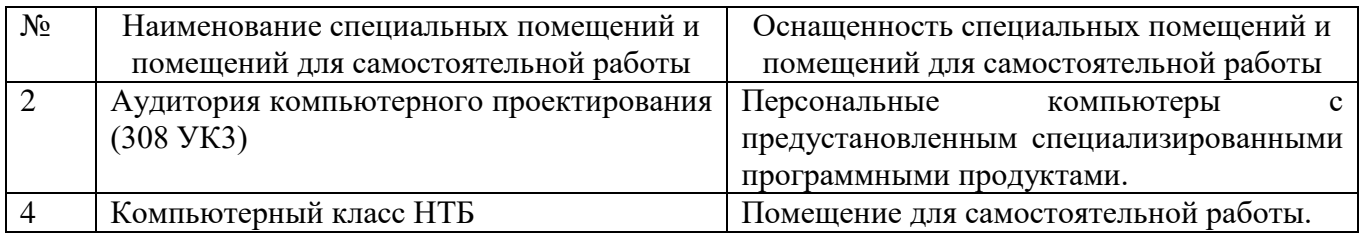

### **6.2. Лицензионное и свободно распространяемое программное обеспечение**

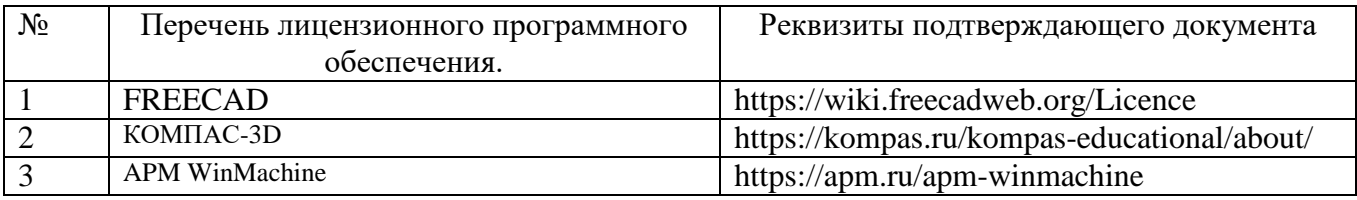

### **6.3. Перечень учебных изданий и учебно-методических материалов**

1. Герасимова Н.Ф. Оформление текстовых и графических документов. Курсовое и дипломное проектирование : учебное пособие / Н. Ф. Герасимова, М. Д. Герасимов. – Белгород: Изд-во БГТУ, 2008.– 310 с.

2. Замрий А.А. Практический учебный курс. CAD/CAE система APMWinMachine: Учебно- методическое пособие – M: Изд-во АПМ, 2007.- 144 с.

3. APMWinMachine [Электронный ресурс] / Научно-технический центр "Автоматизированное Проектирование Машин" – 1электрон. опт. диск (СD –ROM).

4. Замрий А. А. Проектирование и расчет методом конечных элементовтрехмерных конструкций в среде APM Structure3D. — М.: Издательство АПМ. 2009. — 288 с.

### **6.4. Перечень дополнительной литературы**

5. Ганин Н.Б. Автоматизированное проектирование в системе КОМПАС-3D V12. М.: ДМК Пресс, 2010. - 368

6. Руководство пользователя APMGraph [Электронный ресурс] / Научнотехнический центр "Автоматизированное Проектирование Машин" – Электрон. прогр.(1240000 байт).

### **6.5. Перечень интернет ресурсов, профессиональных баз данных, информационно-справочных систем**

- *1.* Сайт научно-технической библиотеки БГТУ им. В.Г. Шухова: *<http://elib.bstu.ru/>*
- *2.* Сайт Научной электронной библиотеки eLIBRARY.RU: *<http://elibrary.ru/>*
- *3.* Сайт Электронно-библиотечной системы издательства «Лань»: *<http://e.lanbook.com/>*

*4.* Сайт Электронно-библиотечной системы «IPRbooks»: *<http://www.iprbookshop.ru/>*

# **7. УТВЕРЖДЕНИЕ РАБОЧЕЙ ПРОГРАММЫ<sup>1</sup>**

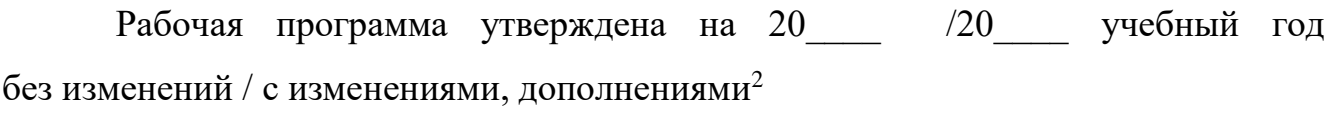

Протокол № \_\_\_\_\_\_\_\_ заседания кафедры от «\_\_\_\_»\_\_\_\_\_\_\_\_ 20\_\_\_ г.

Заведующий кафедрой и поставляет по поставке по поставке при поставке по поставке по поставке по по

подпись, ФИО

Директор института *\_\_\_\_\_\_\_\_\_\_\_\_\_\_\_\_\_\_\_\_\_\_\_\_\_\_\_\_\_\_\_\_\_\_\_\_\_\_\_\_\_\_\_\_\_\_\_\_\_\_*

подпись, ФИО

-

<sup>1</sup> Заполняется каждый учебный год на отдельных листах

<sup>2</sup> Нужное подчеркнуть